# **463 海水淡化处理、469 其它水的处 理利用与分配行业系数手册**

**(初稿)**

2019 年 4 月

#### 1.适用范围

本手册仅用于第二次全国污染源普查工业污染源普查范围中, 《国民经济行业分类》(GB/T 4754-2017)中 463 海水淡化处理、469 其它水的处理利用与分配行业使用产污系数法核算工业污染物产生 量和排放量的普查对象。

利用本手册进行产排污核算得出的污染物产生量与排放量仅代 表了特定行业、工艺、产品、原料在正常工况下污染物产生与排放量 的一般规律。

463 海水淡化处理行业废水指标包括:工业废水量、总磷、总氮; 无废气指标。

469 其它水的处理利用与分配行业废水指标包括:工业废水量、 化学需氧量: 无废气指标。

#### 2.注意事项

2.1 多种生产工艺或多类产品企业的产排污核算

工业废水量、化学需氧量、总磷、总氮与产品产量有关,根据不 同核算环节计算产污量后,再根据企业末端治理设施和运行情况计算 各污染物的排污量。

企业某污染物指标的产生量、排放量为各核算环节产生量、排放 量之和。

在企业实际排放量计算过程中,如果存在废水回用的情况,需要 在利用产排污核算公式的基础上扣除废水回用的部分。公式如下:

#### 实际排放量=计算排放量×(1-废水回用率)

2.2 其他需要说明的问题

本手册所提供的工业废水量系数仅供校核参考,不作为企业填报 依据。

#### 3.污染物排放量核算方法

3.1 计算污染物产生量

(1)根据产品、原料、生产过程中产污的主导生产工艺、企业 规模(企业生产产能)这一个组合查找和确定所对应的某一个污染物 的产污系数。

(2)根据该污染物的产污系数计量单位:单位产品产量调用企 业实际产品产量。

例如某组合内总磷的产污系数单位为:克/吨-产品,则计算产生 量时需要调用企业实际产品产量。

(3)污染物产生量按以下公式进行计算:

污染物产生量=污染物对应的产污系数 × 产品产量

#### $G\cong P\cong X$  M

其中,

G产—企业某污染物的平均产生量

P产—企业某污染物对应的产污系数

M—企业的产品总量

3.2 计算污染物去除量

(1)根据企业对某一个污染物所采用的治理技术查找和选择相 应的治理技术平均去除效率;

(2)根据所填报的污染治理设施实际运行率参数及其计算公式 得出该企业某一污染物的治理设施实际运行率(k 值)。

(3)利用污染物去除量计算公式(如下)进行计算:

污染物去除量=污染物产生量 × 污染物去除率=污染物产生量 × 治理技术平均去除效率 × 治理设施实际运行率

 $R_{\overrightarrow{m}} = G_{\overrightarrow{r}} \times \eta_{T} \times k_{T}$ 

其中:R减—企业某污染物的去除量

n r-企业某污染物采用的末端治理技术的平均去除效率

kT—企业某污染物采用的末端治理设施的实际运行率

3.3 计算污染物排放量

污染物排放量=污染物产生量-污染物去除量

=污染物对应的产污系数 × 产品产量-污染物产生量 × 治理技术 平均去除效率 × 治理设施实际运行率

3.4 计算企业污染物排放量

同一企业某污染物全年的污染物产生(排放)总量为该企业同年 实际生产的全部工艺(工段)、产品、原料、规模污染物产生(排放) 量之和。

 $E_{\#} = G_{\tilde{\mathcal{F}}} - R_{\#} = \sum (G_{\tilde{\mathcal{F}}} - R_{\#} i) = \sum [P_{\tilde{\mathcal{F}}} \times M_i (1 - \eta_T \times k_T)]$ 

### 4.污染物排放量核算案例

某海水淡化企业,以海水为原料,工艺为反渗透工艺,产能为 100000 吨/天,浓排水采用专用管线直接排放入海,涉及的污染物包 括:工业废水量、总磷、总氮。

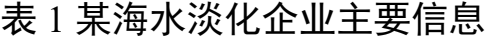

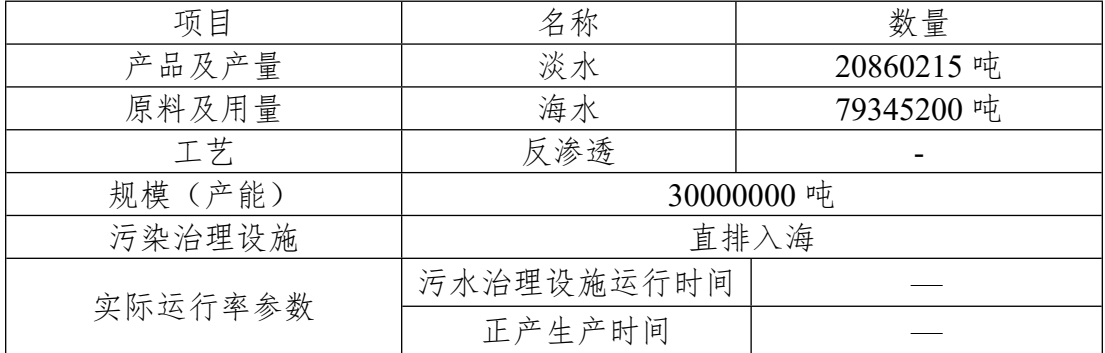

具体计算方法如下:

第一步,通过表 G101,获知该企业属于"463 海水淡化处理"。 第二步:确定海水淡化所产生的污染物的产生量。

①根据根据报表填报信息,调用《4630 海水淡化处理行业产污 系数表》中主要产品为:淡水;原料:海水;生产工艺为:反渗透法 (RO);生产规模:所有。组合中产污系数见表 2。末端治理技术为: 直排。

| 段 | 产<br>品<br>名<br>称 | 原<br>料<br>名<br>称 | 艺<br>名<br>称 | 规模等<br>级 | 污染<br>物类<br>别 | 污染物<br>指标项 | 单位     |       | 产污系数 末端治理技术 |
|---|------------------|------------------|-------------|----------|---------------|------------|--------|-------|-------------|
|   | 淡<br>化<br>水      | 海<br>水           | 反<br>渗<br>透 | 所有<br>规模 | 废<br>水        | 工业废水<br>量  | 吨/吨-产品 | 2.72  | 直排          |
|   |                  |                  |             |          |               | 总磷         | 克/吨-产品 | 0.187 | 直排          |
|   |                  |                  |             |          |               | 总氮         | 克/吨-产品 | 3.10  | 直排          |

表 2 海水淡化业产污系数表(摘录)

②获取企业产品产量

实际填报情况:该企业主要产品淡水2017年产量为20860215吨。 ③计算污染物的产生量

核算产生量时采用产品产量。

污染物产生量=污染物产污系数×产品(淡水)产量 各污染物产生量分别为:

工业废水量产生量=2.72×20860215=56739784.8 吨

废水中总氮产生量=3.10×20860215×10-6=64.7 吨

废水中总磷产生量=0.187×20860215×10-6=3.9 吨

第三步:确定海水淡化所产生的污染物的排放量。

由于该海水淡化企业浓排水直接排海,未设置末端治理设施,故 污染物排放量=污染物产生量。

工业废水量产生量=工业废水量产生量=56718925 吨

总氮排放量=总氮产生量=64.7 吨

总磷排放量=总磷产生量=3.9 吨

5.产污系数及污染治理效率表

**463 海水淡化处理行业**

|  | 环节 名称 名称 |  | 称                           | 等级       | 类别     | 核算 产品 原料工艺名规模污染物污染物指标 <br>项 | 单位     | 产污系数  | 末端治理技术 | 效率 (%)           | 末端治理技术末端治理设施实际运行率<br>(K 值) 计算公式 |
|--|----------|--|-----------------------------|----------|--------|-----------------------------|--------|-------|--------|------------------|---------------------------------|
|  |          |  | 低温<br>多效<br>蒸馏<br>(ME<br>D) | 所有<br>规模 | 废<br>水 | 工业废水量                       | 吨/吨-产品 | 2.66  | 直排     | $\boldsymbol{0}$ |                                 |
|  | 淡水 海水    |  |                             |          |        | 总磷                          | 克/吨-产品 | 0.210 | 直排     | $\mathbf{0}$     |                                 |
|  |          |  |                             |          |        | 总氮                          | 克/吨-产品 | 1.78  | 直排     | $\theta$         |                                 |
|  |          |  | 反渗<br> 淡水 海水 透法 <br>RO)     | 所有<br>规模 | 废<br>水 | 工业废水量                       | 吨/吨-产品 | 2.72  | 直排     | $\overline{0}$   |                                 |
|  |          |  |                             |          |        | 总磷                          | 克/吨-产品 | 0.187 | 直排     | $\theta$         |                                 |
|  |          |  |                             |          |        | 总氮                          | 克/吨-产品 | 3.10  | 直排     | $\mathbf{0}$     |                                 |

## **469 其他水的处理、利用与分配业**

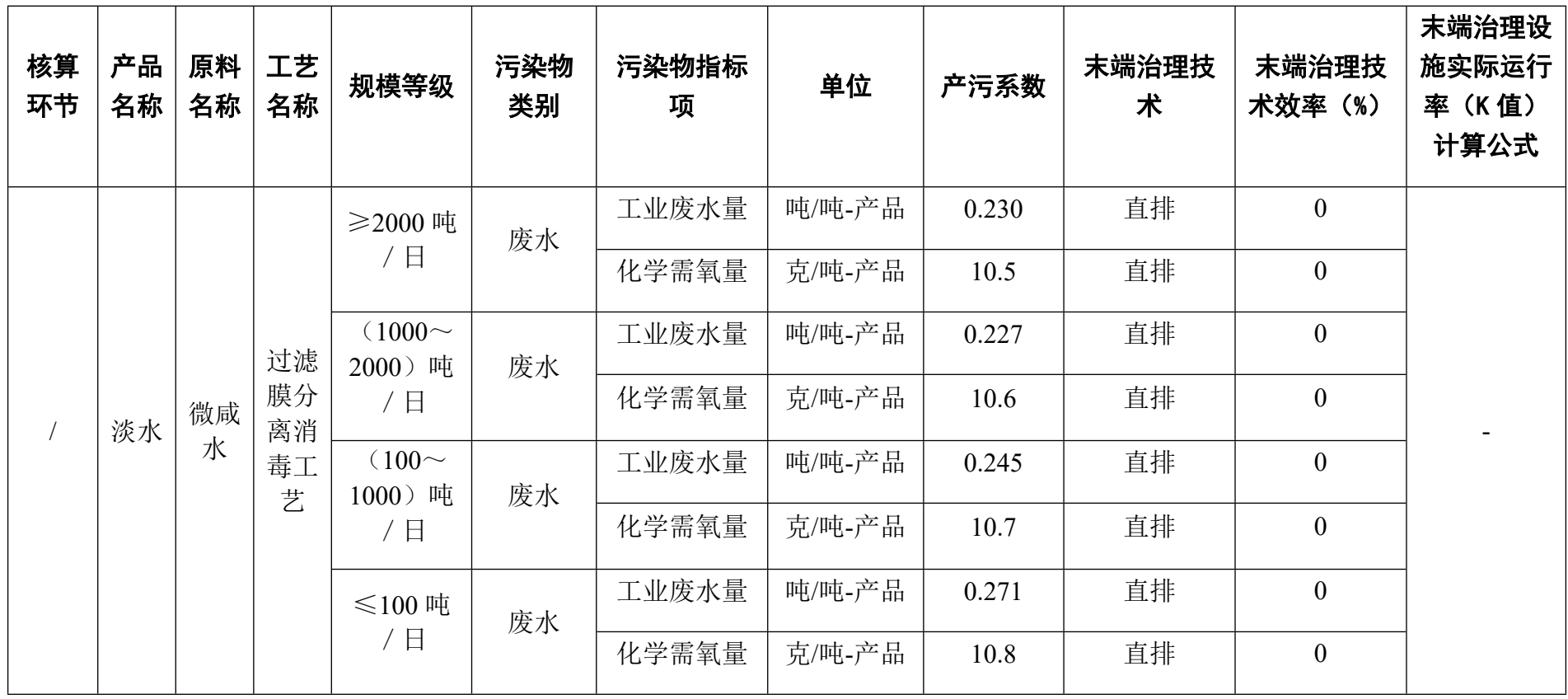